# Road Map

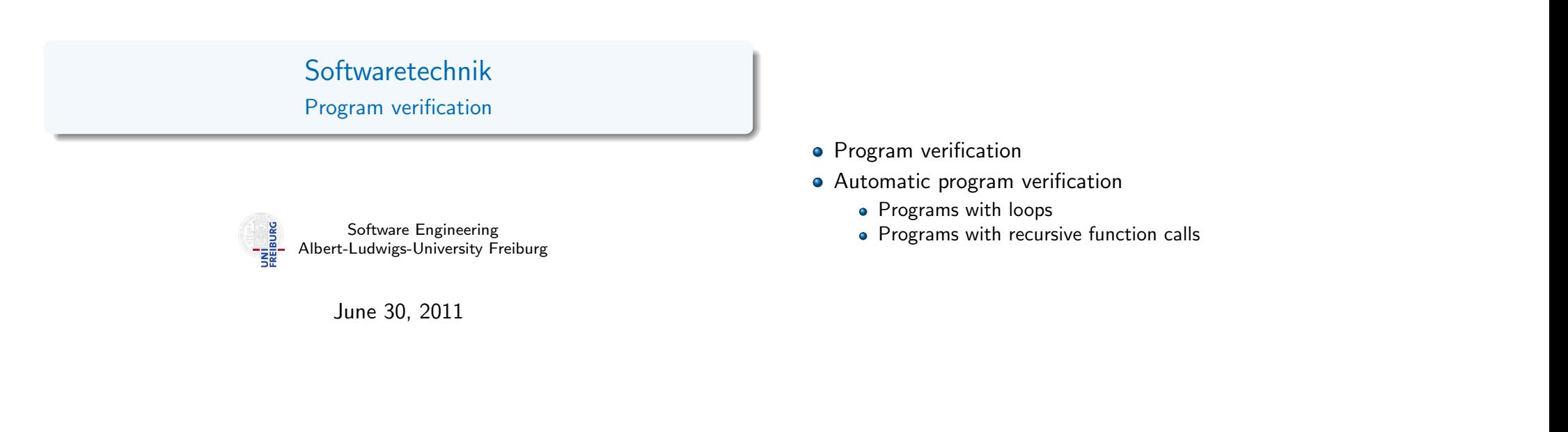

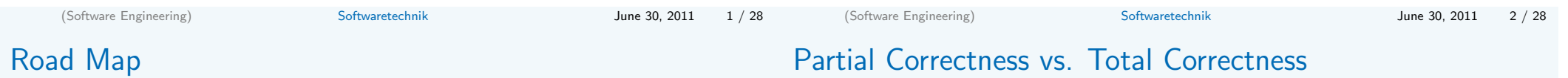

Two forms of properties.

### Partial Correctness

• For a given program  $p$ : if  $p$  terminates for given input *I*, then  $p$ 's output satisfies some relation with I.

### Total Correctness

• Partial correctness of  $p +$  termination

We focus on proving partial correctness.

#### • Automatic program verification

- Programs with loops
- Programs with recursive function calls

**Outline** 

### Program annotation

- Annotation  $\mathcal{Q}F$  at program location  $L$  asserts that formula  $F$  is true whenever program control reaches L
- **•** Special annotation: function specification
	- Precondition  $=$  specifies what should be true upon entering
	- Postcondition  $=$  specifies what must hold after executing

### Proving Program Correctness

- Input: Program with annotations
- $\bullet$  Translate input to first order formula  $f$
- $\bullet$  Validity of f implies program correctness

#### • Proving partial correctness

- Programs with loops
- Programs with recursive function calls

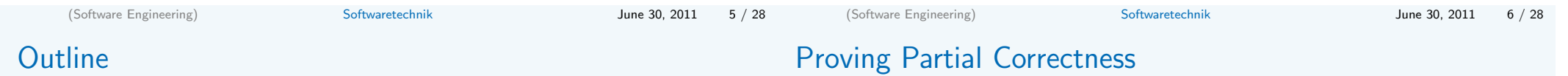

#### • Proving partial correctness

#### • Programs with loops

Recall

A function  $f$  is partially correct if when  $f$ 's precondition is satisfied on entry and  $f$  terminates, then  $f$ 's postcondition is satisfied.

- $\bullet$  A function  $+$  annotation is reduced to finite set of verification conditions (VCs), FOL formulae
- If all VCs are valid, then the function obeys its specification (partially correct)
- Remark: Checking validity of formula requires special algorithms  $(\rightsquigarrow)$  lecture on Decision Procedures)

# Loop invariants

- **Each loop has attendant annotation @L called loop invariant**
- while loop: L must hold
	- at the beginning of each iteration before the loop condition is evaluated
- **•** for loop: L must hold
	- after the loop initialization, and
	- before the loop condition is evaluated

### To handle loops, we break the function into basic paths.

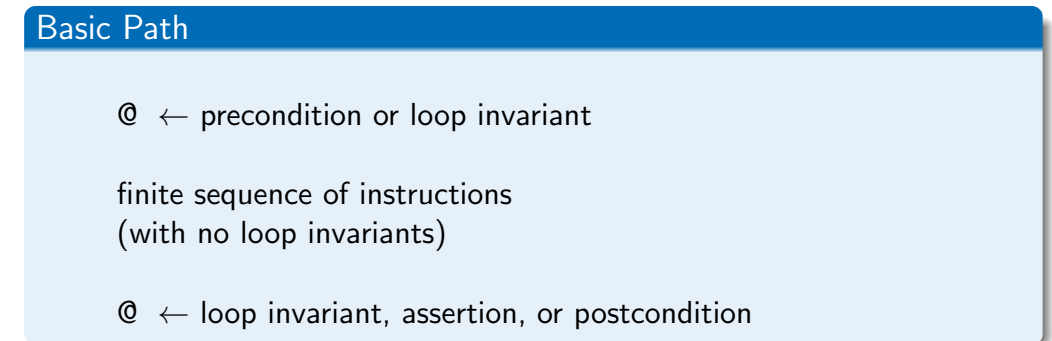

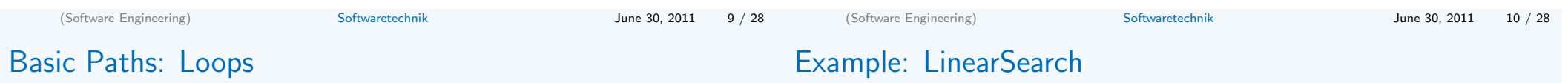

### A basic path:

- begins at the function pre condition or a loop invariant,
- ends at the loop invariant or the function post,
- o does not contain the loop invariant inside the sequence,
- conditional branches are replaced by assume statements.

### Assume statement c

- Remainder of basic path is executed only if c holds
- Guards with condition c split the path (assume(c) and assume( $\neg c$ ))

```
Qpre 0 \leq \ell \land u \leq |a|©post rv \leftrightarrow ∃i. \ell \le i \le u \land a[i] = ebool LinearSearch(int[] a, int \ell, int u, int e) {
  for
     \mathsf{QL}: \ell < i \wedge (\forall i. \ell < i < i \rightarrow a[i] \neq e)(int i := \ell; i \leq u; i := i + 1) {
     if (a[i] = e) return true;
   }
   return false;
}
```
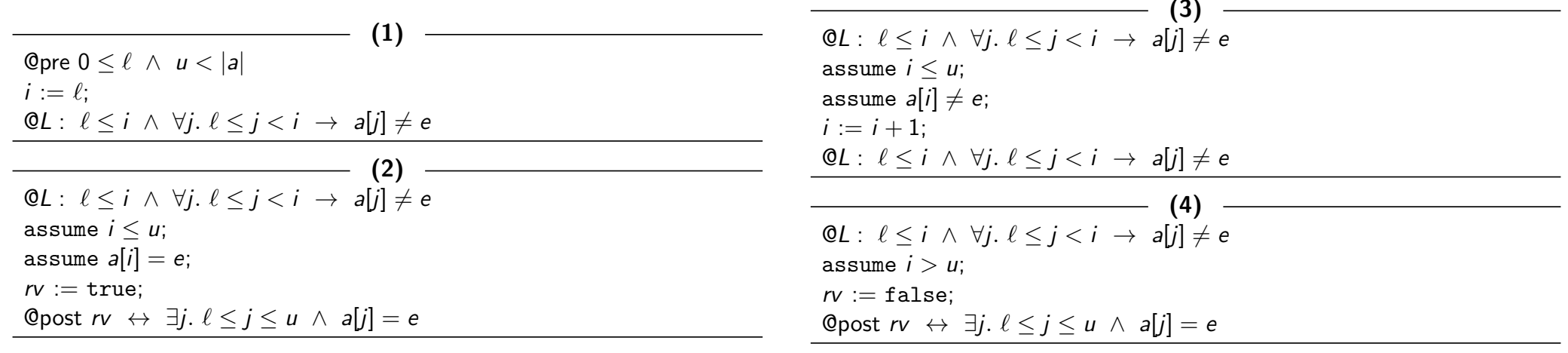

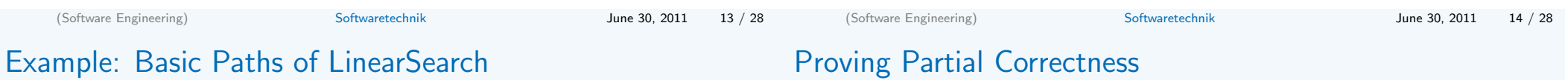

### Visualization of basic paths of LinearSearch

@pre L @post (1)  $(2),(4)$ (3)

#### Goal

- $\bullet$  Prove that annotated function  $f$  agrees with annotations
- $\bullet$  Therefore: Reduce  $f$  to finite set of verification conditions VC
- Validity of VC implies that function behaviour agrees with annotations

## Weakest precondition  $wp(F, S)$

- $\bullet$  Informally: What must hold before executing statement S to ensure that formula  $F$  holds afterwards?
- wp( $F$ ,  $S$ ) = weakest formula such that executing S results in formula that satisfies F
- For all states s such that  $s \models \text{wp}(F, S)$ : successor state  $s' \models F$ .

## Proving Partial Correctness

# Proving Partial Correctness

## Computing weakest preconditions

Assumption: What must hold before statement assume c is executed to ensure that F holds afterward?

$$
wp(F, assume c) \Leftrightarrow c \rightarrow F
$$

• Assignment: What must hold before statement  $v := e$  is executed to ensure that  $F[v]$  holds afterward?

$$
wp(F[v], v := e) \Leftrightarrow F[e]
$$

("substitute  $v$  with  $e$ ")

• For sequence of statements  $S_1; \ldots; S_n$ ,  $wp(F, S_1; \ldots; S_n) \Leftrightarrow wp(wp(F, S_n), S_1; \ldots; S_{n-1})$ 

# Verification Condition Verification Condition of basic path  $Q$   $F$  $S_1$ ; . . .  $S_n$ ; @ G is defined as  $F \rightarrow wp(G, S_1; \ldots; S_n)$

This verification condition is often denoted by the Hoare triple  ${F}S_1; \ldots; S_n{G}$ 

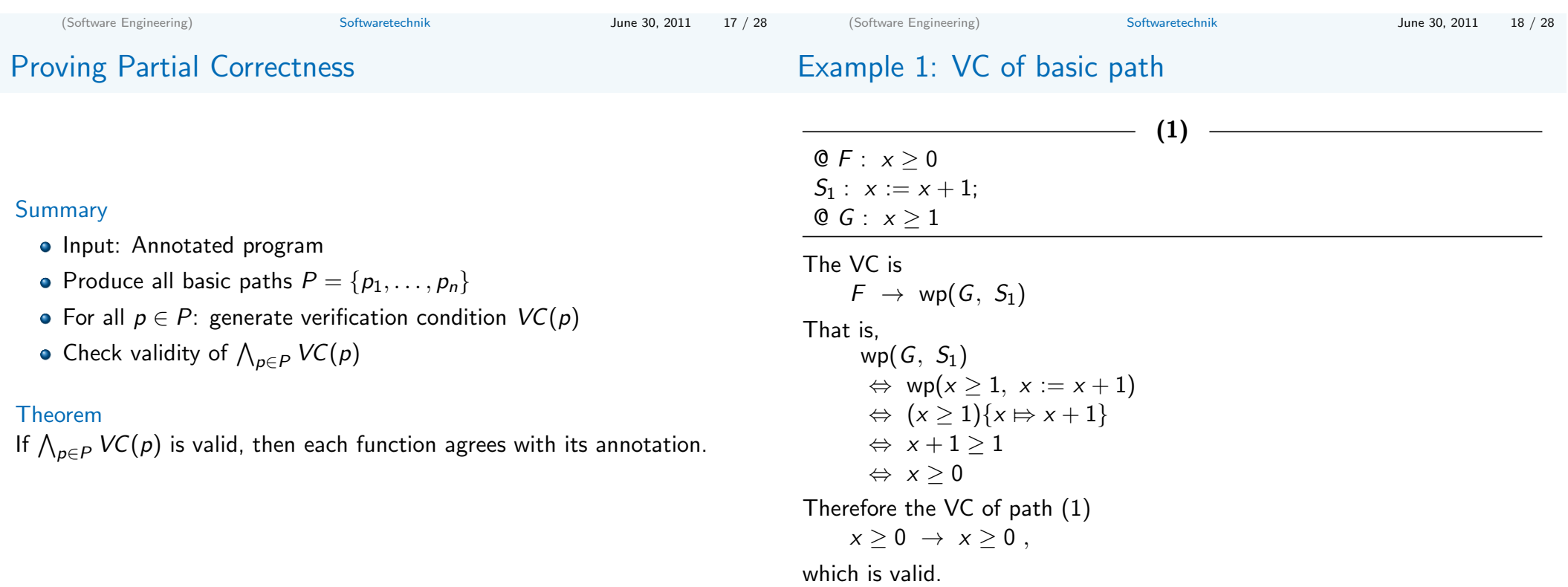

(Software Engineering) Softwaretechnik June 30, 2011 19 / 28

(Software Engineering) Softwaretechnik June 30, 2011 20 / 28

## Example 2: VC of basic path (2) of LinearSearch

#### $-$  (2)  $QL : F : \ell \leq i \wedge \forall i. \ell \leq j \leq i \rightarrow a[i] \neq e$  $S_1$  : assume  $i < u$ ;  $S_2$ : assume  $a[i] = e$ ;  $S_3$ :  $rv := true$ : Qpost  $G : rv \leftrightarrow \exists j. \ell \leq j \leq u \wedge a[j] = e$ The VC is:  $F \rightarrow wp(G, S_1; S_2; S_3)$ That is, wp(G,  $S_1$ ;  $S_2$ ;  $S_3$ )  $\Leftrightarrow$  wp(wp(rv  $\Leftrightarrow$   $\exists j. \ell \leq j \leq u \land a[j] = e$ , rv := true),  $S_1; S_2$ )  $\Leftrightarrow$  wp(true  $\Leftrightarrow$   $\exists i. \ell \leq i \leq u \land a[i] = e, S_1; S_2$ )  $\Leftrightarrow$  wp( $\exists j. \ell \leq j \leq u \land a[j] = e, S_1; S_2$ )  $\Leftrightarrow$  wp(wp( $\exists i. \ell \leq j \leq u \land a[i] = e$ , assume  $a[i] = e$ ),  $S_1$ )  $\Leftrightarrow$  wp(a[i] = e  $\rightarrow \exists j. \ell \leq j \leq u \wedge a[j] = e, S_1$ )  $\Leftrightarrow$  wp(a[i] = e  $\rightarrow \exists i. \ell \leq j \leq u \land a[i] = e$ , assume  $i \leq u$ )  $\Leftrightarrow i \leq u \rightarrow (a[i] = e \rightarrow \exists j. \ell \leq j \leq u \wedge a[j] = e)$ (Software Engineering) Softwaretechnik June 30, 2011 21 / 28 • Proving partial correctness • Programs with loops • Programs with recursive function calls (Software Engineering) Softwaretechnik June 30, 2011 22 / 28

**Outline** 

## **Outline**

# Basic Paths: Recursive Function Calls

• Proving partial correctness

• Programs with recursive function calls

- Loops produce unbounded number of paths loop invariants cut loops to produce finite number of basic paths
- Recursive calls produce unbounded number of paths function specifications cut function calls

### Function specification

- Add function summary for each function call
- Replace pre- and postcondition with parameters of recursive call

## Example: BinarySearch

# Example: BinarySearch

The recursive function BinarySearch searches subarray of sorted array a of integers for specified value e.

sorted: weakly increasing order, i.e.

$$
sorted(a, \ell, u) \Leftrightarrow \forall i, j. \ell \leq i \leq j \leq u \rightarrow a[i] \leq a[j]
$$

## Function specifications

- Function postcondition (@post) It returns true iff a contains the value e in the range  $[\ell, u]$
- Function precondition (@pre) It behaves correctly only if  $0 \leq \ell$  and  $u < |a|$

Example: Binary Search with Function Call Assertions

```
Qpre 0 \le \ell \land u \le |a| \land sorted(a, \ell, u)
©post rv \leftrightarrow ∃i. \ell < i < u \wedge a[i] = e
bool BinarySearch(int[] a, int \ell, int u, int e) {
  if (\ell > u) return false;
  else {
     int m := (\ell + u) div 2;
     if (a[m] = e) return true;
     else if (a[m] < e) return BinarySearch(a, m+1, u, e);
     else return BinarySearch(a, \ell, m - 1, e);
   }
```
# (Software Engineering) Softwaretechnik June 30, 2011 25 / 28 (Software Engineering) Softwaretechnik June 30, 2011 26 / 28

## Qpre  $0 \le \ell \land u \le |a| \land sorted(a, \ell, u)$ ©post  $rv$   $\leftrightarrow$  ∃*i*.  $\ell$  < *i* < *u* ∧ a[*i*] = e bool BinarySearch(int[]  $a$ , int  $\ell$ , int  $u$ , int  $e$ ) { if  $(\ell > u)$  return false; else { int  $m := (\ell + u)$  div 2; if  $(a[m] = e)$  return true; else if  $(a[m] < e)$  { ©pre  $0 \le m+1$  ∧  $u < |a|$  ∧ sorted(a,  $m+1$ , u); bool  $tmp := BinarySearch(a, m + 1, u, e);$ ©post tmp  $\leftrightarrow \exists i$ .  $m+1 \le i \le u \land a[i] = e$ ; return tmp; } else { ©pre  $0 \le \ell \land m-1 < |a| \land$  sorted(a,  $\ell, m-1$ ); bool  $tmp := BinarySearch(a, \ell, m - 1, e)$ ; ©post tmp  $\leftrightarrow \exists i. \ell \leq i \leq m-1 \land a[i] = e;$ return tmp;

## Summary

}

## Specification and verification of sequential programs

- Program specification
	- **•** Assertions
	- $\bullet$  Including function preconditions, postconditions, loop invariants, ...
- Partial correctness
	- $\bullet$  @pre + termination  $\Rightarrow$  @post
	- Notion of weakest preconditions and verification conditions

## Not discussed (so far): Total correctness

• Additionally guarantees function termination

} (Software Engineering) Softwaretechnik June 30, 2011 27 / 28